# **[Ogłoszenie o naborze dla](https://rpo.dolnyslask.pl/ogloszenie-o-naborze-dla-poddzialania-4-2-2-gospodarka-wodno-sciekowa-zit-wrof/) [poddziałania 4.2.2 Gospodarka](https://rpo.dolnyslask.pl/ogloszenie-o-naborze-dla-poddzialania-4-2-2-gospodarka-wodno-sciekowa-zit-wrof/) [wodno-ściekowa – ZIT WrOF](https://rpo.dolnyslask.pl/ogloszenie-o-naborze-dla-poddzialania-4-2-2-gospodarka-wodno-sciekowa-zit-wrof/)**

### **Etapy weryfikacji**

[Lista projektów, które spełniły kryteria wyboru projektów i](http://rpo.dolnyslask.pl/wp-content/uploads/2017/12/Lista-proj.-które-spełniły-kryteria-proj.-i-uzysk.-kolejno-najw.-liczb.-pkt.-z-wyrózn.-proj.-wybranych-do-dof..pdf) [uzyskały kolejno największą liczbę punktów, z wyróżnieniem](http://rpo.dolnyslask.pl/wp-content/uploads/2017/12/Lista-proj.-które-spełniły-kryteria-proj.-i-uzysk.-kolejno-najw.-liczb.-pkt.-z-wyrózn.-proj.-wybranych-do-dof..pdf) [projektów wybranych do dofinansowania w ramach naboru nr](http://rpo.dolnyslask.pl/wp-content/uploads/2017/12/Lista-proj.-które-spełniły-kryteria-proj.-i-uzysk.-kolejno-najw.-liczb.-pkt.-z-wyrózn.-proj.-wybranych-do-dof..pdf) [RPDS.04.02.02-IZ.00-02-244/17 ZIT WrOF](http://rpo.dolnyslask.pl/wp-content/uploads/2017/12/Lista-proj.-które-spełniły-kryteria-proj.-i-uzysk.-kolejno-najw.-liczb.-pkt.-z-wyrózn.-proj.-wybranych-do-dof..pdf)

[Regulamin pracy KOP](http://rpo.dolnyslask.pl/wp-content/uploads/2017/12/Regulamin-KOP-ZIT-konkurs-14.09.2017.pdf)

[Informacja o Składzie Komisji Oceny Projektów](http://rpo.dolnyslask.pl/wp-content/uploads/2017/12/Skład-Komisji-Oceny-Projektów1.pdf)

[Lista projektów skierowanych do oceny Strategicznej ZIT WrOF](http://rpo.dolnyslask.pl/wp-content/uploads/2017/11/Lista-projektów-skierowanych-do-oceny-Strategicznej-ZIT-WrOF-nabór-nr-RPDS.04.02.02-IZ.00-02-244_17.pdf) [nabór nr RPDS.04.02.02-IZ.00-02-244\\_17](http://rpo.dolnyslask.pl/wp-content/uploads/2017/11/Lista-projektów-skierowanych-do-oceny-Strategicznej-ZIT-WrOF-nabór-nr-RPDS.04.02.02-IZ.00-02-244_17.pdf)

[Lista projektów skierowanych do oceny merytorycznej](http://rpo.dolnyslask.pl/wp-content/uploads/2017/10/Lista-proj-skierowanych-do-oceny-meryt-w-ramach-naboru-nr-RPDS.04.02.02-IZ.00-02-244_17.pdf)

[Lista projektów złożonych w ramach naboru nr RPDS.04.02.02.00-](http://rpo.dolnyslask.pl/wp-content/uploads/2017/06/Lista-projektów-złożonych-w-ramach-naboru-RPDS.04.02.02-IZ.00-02-244-17-ZIT-WrOF.pdf) [IZ.00-02-244/17 – ZIT WrOF](http://rpo.dolnyslask.pl/wp-content/uploads/2017/06/Lista-projektów-złożonych-w-ramach-naboru-RPDS.04.02.02-IZ.00-02-244-17-ZIT-WrOF.pdf)

#### **[Komunikaty](#page--1-0)**

Ogłoszenie o konkursie nr RPDS.04.02.02-IZ.00-02-244/17 dla poddziałania 4.2.2 Gospodarka wodno-ściekowa – ZIT WrOF.

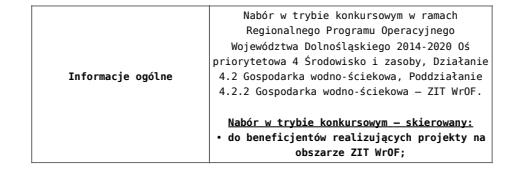

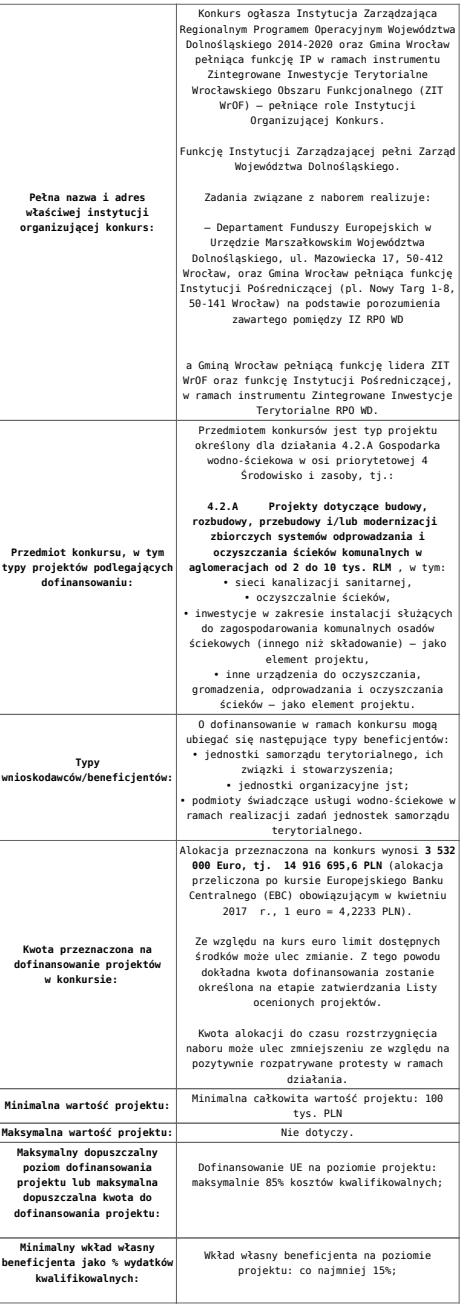

**Termin, miejsce i forma składania wniosków o dofinansowanie projektu:**  Wnioskodawca wypełnia wniosek o dofinansowanie za pośrednictwem aplikacji – generator wniosków o dofinansowanie EFRR – dostępny na stronie **<https://snow-umwd.dolnyslask.pl>** i przesyła do IOK w ramach niniejszego konkursu w terminie **od godz. 8.00 dnia 22 maja 2017 r. do godz. 15.00 dnia 19 czerwca 2017 r.** Logowanie do Generatora Wniosków w celu<br>odpisania z łożowanie bęzie możliwe wzasie<br>trwania naboru wniosków. Aplikacja służy do<br>przygotowania wniosków. Aplikacja służy do<br>przygotowania wniosków. Aplikacja służy do<br>przygotow Ponadto ww. terminie (do godz. 15.00 dnia 19 czerwca 2017 r.) do siedziby IOK należy dostarczyć jeden egzemplarz wydrukowanej z aplikacji Generator Wniosków papierowej wersji wniosku, opatrzonej czytelnym podpisem/ami lub parafą i z pieczęcią imienną osoby/ób uprawnionej/ych do reprezentowania Wnioskodawcy (wraz z podpisanymi załącznikami). Jednocześnie, wymaganą analizę finansową (w postaci arkuszy kalkulacyjnych w formacie Excel z aktywnymi formułami) przedłożyć należy na nośniku CD. Za datę wpływu do IOK uznaje się datę wpływu wniosku w wersji papierowej. Papierowa wersja wniosku może zostać dostarczona: a) osobiście lub za pośrednictwem kuriera do kancelarii Departamentu Funduszy Europejskich mieszczącej się pod adresem: Urząd Marszałkowski Województwa Dolnośląskiego Departament Funduszy Europejskich ul. Mazowiecka 17 50-412 Wrocław II piętro, pokój nr 2019 b) za pośrednictwem polskiego operatora wyznaczonego, w rozumieniu ustawy z dnia 23 listopada 2012 r. – Prawo pocztowe, na adres: Urząd Marszałkowski Województwa Dolnośląskiego Departament Funduszy Europejskich ul. Mazowiecka 17 st. Mazuwietka<br>50-412 Wrocław II piętro, pokój nr 2019 Zgodnie z art. 57 § 5 KPA termin uważa się zasadnie zachowany, jeżeli przed jego upływem madano<br>zachowany, jeżeli przed jego upływem madano<br>wyznaczonego w rozumieniu ustawy z dnia 23<br>listopada 2012 r. – Prawo pozctowe. W t Suma kontrolna wersji elektronicznej wniosku (w systemie) musi być identyczna z sumą kontrolną papierowej wersji wniosku. Wniosek wraz z załącznikami (jeśli dotyczy) należy złożyć w zamkniętej kopercie, (lub innym opakowaniu np. pudełku) której opis zawiera następujące informacje: • pełna nazwa Wnioskodawcy wraz z adresem • wniosek o dofinansowanie projektu w ramach naboru nr ………….. • tytuł projektu • numer wniosku o dofinansowanie • "Nie otwierać przed wpływem do Wydziału Wdrażania EFRR". Wraz z wnioskiem należy dostarczyć pismo przewodnie, na którym zostanie potwierdzony wpływ wniosku do IOK. Pismo to powinno zawierać te same informacje, które znajdują się na kopercie. Wnioski złożone wyłącznie w wersji papierowej albo wyłącznie w wersji elektronicznej zostaną uznane za nieskutecznie złożone i pozostawione bez rozpatrzenia. W takim przypadku wersja papierowa wniosku (o ile zostanie złożona) będzie odsyłana na wskazany we wniosku o dofinansowanie adres korespondencyjny w ciągu 14 dni od daty złożenia. Oświadczenia oraz dane zawarte we wniosku o dofinansowanie projektu są składane pod rygorem odpowiedzialności karnej za składanie fałszywych zeznań. Whioskodawca ma możliwość wycofania wniosku<br>dofinansowanie podczas trwania konkursu oraz<br>na każdym etapie jego oceny. Należy wówczas<br>dostarczyć do IOK pismo z prośbą o wycofanie<br>wniosku podpisme przez osobę uprawnioną do<br>p IZ RPO WD zastrzega sobie możliwość wydłużenia terminu składania wniosków lub złożenia ich w innej formie niż wyżej opisana. Decyzja w powyższej kwestii zostanie przedstawiona w formie komunikatu we wszystkich miejscach, gdzie opublikowano ogłoszenie.

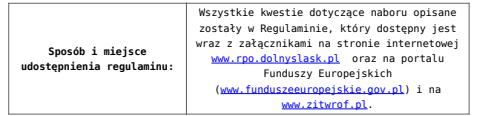

#### **Dokumentacja konkursowa:**

[Ogłoszenie o konkursie 4.2.2 – ZIT WrOF](http://rpo.dolnyslask.pl/wp-content/uploads/2017/04/Ogloszenie-o-konkursie-4.2.2-ZIT-WrOF1.docx)

[Regulamin 4.2.2 ZIT WrOF](http://rpo.dolnyslask.pl/wp-content/uploads/2017/04/Regulamin-4.2.2-ZIT-WrOF-przyjęty-przez-ZWD.docx)

[Załącznik nr 1 do Regulaminu – Kryteria\\_wyboru – 4.2.2-ZIT](http://rpo.dolnyslask.pl/wp-content/uploads/2017/04/Załącznik-nr-1-do-regulaminu-Kryteria_wyboru-4.2.2-ZIT-WrOF.docx) [WrOF](http://rpo.dolnyslask.pl/wp-content/uploads/2017/04/Załącznik-nr-1-do-regulaminu-Kryteria_wyboru-4.2.2-ZIT-WrOF.docx)

[Załącznik nr 2 do Regulaminu konkursu 4.2.2 Lista wskaźników](http://rpo.dolnyslask.pl/wp-content/uploads/2017/04/Załącznik-nr-2-do-Regulaminu-konkursu-4.2.2-Lista-wskaźników-na-poziomie-działania....docx) [na poziomie działania…](http://rpo.dolnyslask.pl/wp-content/uploads/2017/04/Załącznik-nr-2-do-Regulaminu-konkursu-4.2.2-Lista-wskaźników-na-poziomie-działania....docx)

[Wskaźnik-G-wyliczenie-procentowe](http://rpo.dolnyslask.pl/wp-content/uploads/2017/04/Wskaźnik-G-wyliczenie-procentowe.xlsx)

[Wzór wniosku o dofinansowanie projektu](http://rpo.dolnyslask.pl/wp-content/uploads/2017/04/Załącznik-nr-3-Wzór-wniosku-o-dofinansowanie-projektu.pdf)

[Deklaracja N2000](http://rpo.dolnyslask.pl/wp-content/uploads/2017/04/Deklaracja-N20001.doc)

[Deklaracja RDW](http://rpo.dolnyslask.pl/wp-content/uploads/2017/04/Deklaracja-RDW1.doc)

Formularz pomoc inna niż pomoc w rolnictwie lub rybołóstwie

formularz zakres informacji pomoc de minimis [przedsiębiorstwo](http://rpo.dolnyslask.pl/wp-content/uploads/2017/04/formularz_zakres_informacji_pomoc_de_minimis-przedsiębiorstwo.xlsx)

formularz zakres informacji pomoc de minimis

[Instrukcja wypełniania wniosku o dofinansowanie w ramach RPO](http://rpo.dolnyslask.pl/wp-content/uploads/2017/04/Instrukcja-wypełniania-wniosku-o-dofinansowanie-w-ramach-RPO-WD-2014-202....pdf) [WD 2014-2020](http://rpo.dolnyslask.pl/wp-content/uploads/2017/04/Instrukcja-wypełniania-wniosku-o-dofinansowanie-w-ramach-RPO-WD-2014-202....pdf)

[oświadczenie\\_pomoc\\_de\\_minimis](http://rpo.dolnyslask.pl/wp-content/uploads/2017/04/oswiad_pomoc_de_minimis.doc)

[oświadczenie – analiza OOŚ z instrukcją](http://rpo.dolnyslask.pl/wp-content/uploads/2017/04/Oświadczenie-analiza-OOŚ-z-instrukcją1.doc)

[oświadczenie o braku pomocy publicznej\\_de minimis](http://rpo.dolnyslask.pl/wp-content/uploads/2017/04/oświadczenie-o-braku-pomocy-publicznej_de-minimis.docx)

[oświadczenie-VAT-dla-Partnera](http://rpo.dolnyslask.pl/wp-content/uploads/2017/04/oświadczenie-VAT-dla-Partnera.docx)

[oświadczenie-VAT-dla-Podmiotu-realizującego-Projekt](http://rpo.dolnyslask.pl/wp-content/uploads/2017/04/oświadczenie-VAT-dla-Podmiotu-realizującego-Projekt.docx)

[oświadczenie-VAT-dla-Wnioskodawcy](http://rpo.dolnyslask.pl/wp-content/uploads/2017/04/oświadczenie-VAT-dla-Wnioskodawcy.docx)

[pełnomocnictwo](http://rpo.dolnyslask.pl/wp-content/uploads/2017/04/pełnomocnictwo.doc)

[poziom-wsparcia-w-projektach-partnerskich](http://rpo.dolnyslask.pl/wp-content/uploads/2017/04/poziom-wsparcia-w-projektach-partnerskich.xlsx)

[tabela przestrzegania przez aglomerację przepisów dyrektywy](http://rpo.dolnyslask.pl/wp-content/uploads/2017/04/Tabela-przestrzegania-przez-aglomerację-przepisów-dyrektywy-dot.-oczyszczania-ścieków-komunalnych.doc) [dot. oczyszczania ścieków komunalnych](http://rpo.dolnyslask.pl/wp-content/uploads/2017/04/Tabela-przestrzegania-przez-aglomerację-przepisów-dyrektywy-dot.-oczyszczania-ścieków-komunalnych.doc)

[UOKiK – Pomoc publiczna – informacje dodatkowe](http://rpo.dolnyslask.pl/wp-content/uploads/2017/04/UOKiK-Pomoc-publiczna-inforamacje-dodatkowe.pdf)

[wkład niepieniężny – projekty z pomocą publiczną](http://rpo.dolnyslask.pl/wp-content/uploads/2017/04/wklad-niepieniężny-projekty-z-pomocą-publiczną.docx)

[wkład niepieniężny – projekty z częściową pomocą publiczną](http://rpo.dolnyslask.pl/wp-content/uploads/2017/04/wklad-niepieniężny-projekty-z-częściową-pomocą-publiczną.docx)

[wkład niepieniężny – projekty bez pomocy publicznej](http://rpo.dolnyslask.pl/wp-content/uploads/2017/04/wklad-niepieniężny-projekty-bez-pomocy-publicznej.docx)

[Wzór umowy EFRR 2014 2020](http://rpo.dolnyslask.pl/wp-content/uploads/2017/04/Wzór-umowy-EFRR-2014-2020_-ver_-10_30_marca-17.doc)

[Załącznik nr 1 Harmonogram rzeczowo- finansowy bez budżetu](http://rpo.dolnyslask.pl/wp-content/uploads/2017/04/Załącznik-nr-1-Harmonogram-rzeczowo-finansowy-bez-budż.państw..xls) [państw.](http://rpo.dolnyslask.pl/wp-content/uploads/2017/04/Załącznik-nr-1-Harmonogram-rzeczowo-finansowy-bez-budż.państw..xls)

[Załącznik nr 1a Harmonogram rzeczowo-finansowy dla projektów](http://rpo.dolnyslask.pl/wp-content/uploads/2017/04/Załącznik-nr-1a-Harmonogram-rzecz-finan.-dla-projektów-z-budżetem-Państwa.xls) [z budżetem państwa](http://rpo.dolnyslask.pl/wp-content/uploads/2017/04/Załącznik-nr-1a-Harmonogram-rzecz-finan.-dla-projektów-z-budżetem-Państwa.xls)

Załacznik nr 2 Harmonogram zamówień dla Projektu

[Załącznik nr 3 Harmonogram płatności](http://rpo.dolnyslask.pl/wp-content/uploads/2017/04/Załącznik-nr-3-Harmonogram-płatności.xls)

[Załącznik nr 4 Montaż finansowy Projektu](http://rpo.dolnyslask.pl/wp-content/uploads/2017/04/Załącznik-nr-4-Montaż-finansowy-Projektu.xls)

[Załącznik nr 5 Skwantyfikowane wskaźniki osiągnięcia](http://rpo.dolnyslask.pl/wp-content/uploads/2017/04/Załącznik-nr-5-Skwantyfikowane-wskaźniki-osiągnięcia-rzeczowej-realizacji.doc) [rzeczowej realizacji](http://rpo.dolnyslask.pl/wp-content/uploads/2017/04/Załącznik-nr-5-Skwantyfikowane-wskaźniki-osiągnięcia-rzeczowej-realizacji.doc)

[Załącznik nr 7 Oświadczenie VAT dla Beneficjenta](http://rpo.dolnyslask.pl/wp-content/uploads/2017/04/Załącznik-nr-7-Oświadczenie-VAT-dla-Beneficjenta.docx)

[Załącznik nr 8 Oświadczenie VAT dla Partnera](http://rpo.dolnyslask.pl/wp-content/uploads/2017/04/Załącznik-nr-8-Oświadczenie-VAT-dla-Partnera.docx)

[Załącznik nr 9 Oświadczenie VAT dla Podmiotu realizującego](http://rpo.dolnyslask.pl/wp-content/uploads/2017/04/Załącznik-nr-9-Oświadczenie-VAT-dla-Podmiotu-realizującego-projekt.docx) [projekt](http://rpo.dolnyslask.pl/wp-content/uploads/2017/04/Załącznik-nr-9-Oświadczenie-VAT-dla-Podmiotu-realizującego-projekt.docx)

[Załącznik nr 10 Zestawienie dokumentów dotyczących operacji](http://rpo.dolnyslask.pl/wp-content/uploads/2017/04/Załącznik-nr-10-Zestawienie-dokumentów-dotyczących-operacji.doc)

[Załącznik nr 11 Wykaz dokumentów do wniosku o płatność](http://rpo.dolnyslask.pl/wp-content/uploads/2017/04/Załącznik-nr-11-Wykaz-dokumentów-do-wniosku-o-płatność-wersja-nanieś-zmiany.doc)

[Załącznik nr 12 Zakres przetwarzanych danych osobowych](http://rpo.dolnyslask.pl/wp-content/uploads/2017/04/Załącznik-nr-12-Zakres-przetwarzanych-danych-osobowych.docx)

[Załącznik nr 13 Obowiązki informacyjne Beneficjenta EFRR](http://rpo.dolnyslask.pl/wp-content/uploads/2017/04/Załącznik-nr-13-Obowiązki-informacyjne-Beneficjenta-EFRR.doc)

[Załącznik nr 14 Klasyfikacja budżetowa projektu](http://rpo.dolnyslask.pl/wp-content/uploads/2017/04/Załącznik-nr-14-Klasyfikacja-budżetowa-projektu.xls)

[Strategia ZIT WrOF](http://rpo.dolnyslask.pl/wp-content/uploads/2017/04/Strategia-ZIT-WrOF.pdf)

## **Komunikaty i wyjaśnienia**

[Komunikat w sprawie wydłużenia terminu oceny formalnej dla](http://rpo.dolnyslask.pl/wp-content/uploads/2017/08/komunikat-w-sprawie-wydłużenia-terminu-oceny-formalnej-dla-naboru-RPDS.04.02.02-IZ.00-02-244_17.pdf) [naboru RPDS.04.02.02-IZ.00-02-244/17 – 3.08.2017](http://rpo.dolnyslask.pl/wp-content/uploads/2017/08/komunikat-w-sprawie-wydłużenia-terminu-oceny-formalnej-dla-naboru-RPDS.04.02.02-IZ.00-02-244_17.pdf)